### Presentation Title Presentation Subtitle

### $F.$  Author<sup>1</sup> S. Another<sup>2</sup>

<sup>1</sup>Department of Computer Science University of Somewhere

<sup>2</sup>Department of Theoretical Philosophy University of Elsewhere

Date / Occasion

<span id="page-0-0"></span>イロト イ押 トイヨ トイヨト

÷.

 $2Q$ 

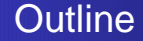

### 1 [Introduction](#page-2-0)

- **[First Subsection Name](#page-2-0)**
- [Second Subsection](#page-10-0)

ă.

(ロトイ部)→(店)→(店)→

 $299$ 

[Short First Subsection Name](#page-2-0) [Second Subsection](#page-10-0)

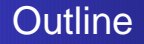

### 1 [Introduction](#page-2-0)

- **[First Subsection Name](#page-2-0)**
- [Second Subsection](#page-10-0)

ă.

<span id="page-2-0"></span>(ロトイ部)→(店)→(店)→

 $299$ 

[Short First Subsection Name](#page-2-0) [Second Subsection](#page-10-0)

Make Titles Informative. Use Uppercase Letters. Subtitles are optional.

- **O** Use itemize a lot.
- Use very short sentences or short phrases.

**≮ロト ⊀伊ト ⊀ ヨト ⊀ ヨト** 

÷,  $2Q$ 

#### [Short First Subsection Name](#page-2-0) [Second Subsection](#page-10-0)

# Make Titles Informative.

You can create overlays. . .

- **o** using the pause command:
	- **•** First item.
	- Second item.
- using overlay specifications:
	-
	-
- **using the general uncover command:** 
	-
	-

イロト イ押 トイヨ トイヨト

B

 $QQ$ 

You can create overlays. . .

- **o** using the pause command:
	- First item.
	- Second item.
- using overlay specifications:
	- **•** First item.
	- Second item.

#### using the general uncover command:

- First item.
- Second item.

イロト (母) イヨトイ

B

 $QQ$ э

You can create overlays. . .

- **o** using the pause command:
	- First item.
	- Second item.
- using overlay specifications:
	- **•** First item.
	- **•** Second item.

#### using the general uncover command:

- First item.
- Second item.

イロト (母) イヨトイ

B

 $QQ$ э

You can create overlays. . .

- **o** using the pause command:
	- First item.
	- Second item.
- using overlay specifications:
	- **•** First item.
	- Second item.
- **•** using the general uncover command:
	- First item.
	- Second item.

イロト (母) イヨトイ

∍

 $QQ$ 

э

You can create overlays. . .

- **o** using the pause command:
	- First item.
	- Second item.
- using overlay specifications:
	- **•** First item.
	- **•** Second item.
- **•** using the general uncover command:
	- First item.
	- Second item.

イロト (母) イヨトイ

∍

 $QQ$ 

∍

You can create overlays. . .

- **o** using the pause command:
	- First item.
	- Second item.
- using overlay specifications:
	- **•** First item.
	- **•** Second item.
- **•** using the general uncover command:
	- First item.
	- Second item.

**K ロ ▶ K 何 ▶ K ヨ ▶** 

 $2Q$ 

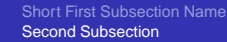

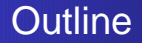

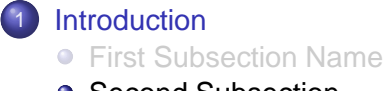

• [Second Subsection](#page-10-0)

ă.

<span id="page-10-0"></span>(ロトイ部)→(店)→(店)→

 $299$ 

[Short First Subsection Name](#page-2-0) [Second Subsection](#page-10-0)

# Make Titles Informative.

Author, Another [Short Paper Title](#page-0-0)

メロトメ部 トメミトメミト

 $\equiv$  990

[Short First Subsection Name](#page-2-0) [Second Subsection](#page-10-0)

# Make Titles Informative.

Author, Another [Short Paper Title](#page-0-0)

メロトメ部 トメミトメミト

 $\equiv$  990

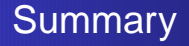

- The first main message of your talk in one or two lines.
- The second main message of your talk in one or two lines.
- Perhaps a third message, but not more than that.

- **•** Outlook
	- Something you haven't solved.
	- $\bullet$ Something else you haven't solved.

<span id="page-13-0"></span>**K ロ ▶ K 伊 ▶ K ヨ ▶** 

 $QQ$